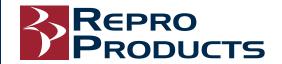

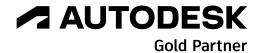

## **AutoCAD® Advanced**

**Objective:** Learn more advanced techniques and become more proficient with AutoCAD®. See the versatility of AutoCAD® with a range of options to achieve a particular result and discover which option may be better than another under given circumstances. Topics include Advanced Text Options, Creating Tables, Defining Dynamic Blocks, Creating Sheet Sets, CAD Management and System Setup and enhancing productivity with interface customizations.

Course Length: 3 days (24 hours)

Day 1

- Advanced Text Options
- Working with Tables
- Dynamic Blocks
- Advanced Blocks & Attributes

Day 2

- Output & Publishing
- Introduction to Sheet Sets
- Publishing & Customizing Sheet Sets
- Managing Layers

Day 3

- CAD Standards
- System Startup
- Customizing the User Interface
- Macros and Custom Routines
- Lunch included for onsite classes at Repro Products' Authorized Training Center.
- Class is from 8:30 a.m. to 5:00 p.m.
- After completion of an entire class, students may audit the same class for one year, if space is available in the class.
- The entire class is purchased at one time, but individual days may be attended sequentially over several months.

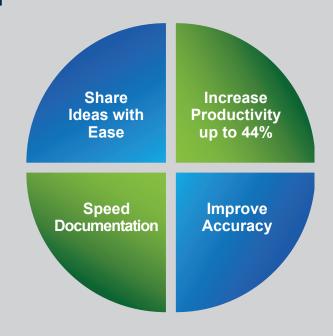

## Advantages to Training at Repro Products' Autodesk® Authorized Training Center:

- Learn from our Autodesk Certified instructors at our superior facilities.
- Receive Autodesk® recommended content from Autodesk® Official Training Guides.
- Get your hands on sample projects and exercises that emphasize real-world application.

Prerequisites: AutoCAD® Fundamentals (or equivalent) and at least 80 hours of experience with AutoCAD®.

## **Continuing Education Units**

Ask Repro Products about earning credits for mandatory Continuing Education classes (including the American Institute of Architects - AIA) and other professional development programs.

Call 678-486-3171 to schedule your training.